**Online accident / incident manager investigation**

Guide on how to investigate accidents / incidents

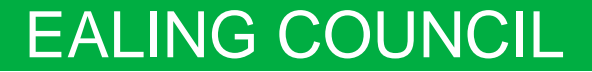

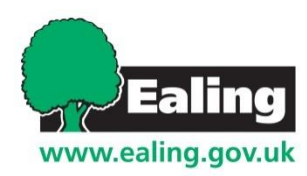

# **Manager's Investigation**

#### New Near Miss has occurred at Corporate Health and Safety:

This is an automated email sent to you from the Ealing Council accident reporting system.

A Near Miss report has been submitted for Corporate Health and Safety and requires you to investigate immediately.

Incident Report Date/Time = 07 Aug 2019 10:00

Reported By = Liam Hubbard

Location = 5th Floor, Green area walkway.

Details = \*MOCK REPORT\* I was walking to my desk and tripped over a box that had been placed in the walkway. I lost balance but managed to hold a cabinet to the side of the walkway to prevent a fall to the ground. I was not injured. Further information...

View the record here: https://ealing.info-exchange.com/Secure/App-3/Table-44/Record-36655

If you are unsure how to complete the investigation, guidance notes are available under the Help tab, once you log in.

Please ensure you give details of Employee Assistance to the affected staff member immediately - http://inside.ealing.gov.uk/info/20035/occupational\_health/64/24hour\_employee\_helpline\_service

If you have difficulties or need assistance please email Corporate health and safety@ealing.gov.uk

- Managers will receive an email alert when an incident / accident has been reported, in which their 'team' has been selected.
- Click the link to go to the incident within the infoexchange application.

If you feel that you should not have received an incident alert, please contact

[Corporate\\_health\\_and\\_safety@ealing.gov.uk](mailto:Corporate_health_and_safety@ealing.gov.uk)

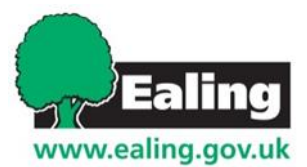

# **Logging in**

You may be logged in via single-sign on.

If not, please enter your email address and password.

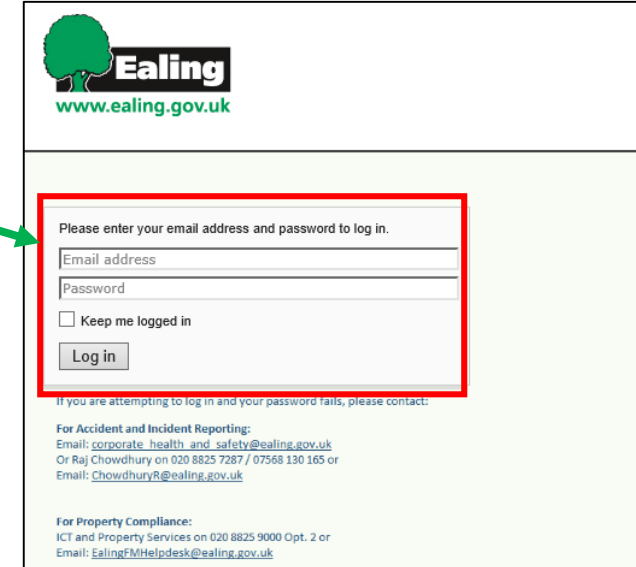

If you can't log in, email: [Corporate\\_health\\_and\\_safety](mailto:Corporate_health_and_safety@ealing.gov.uk) **@ealing.gov.uk** to check the status of your account or reset your password.

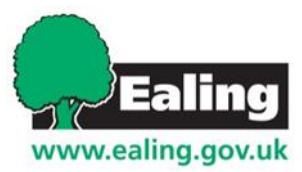

#### **View incident**

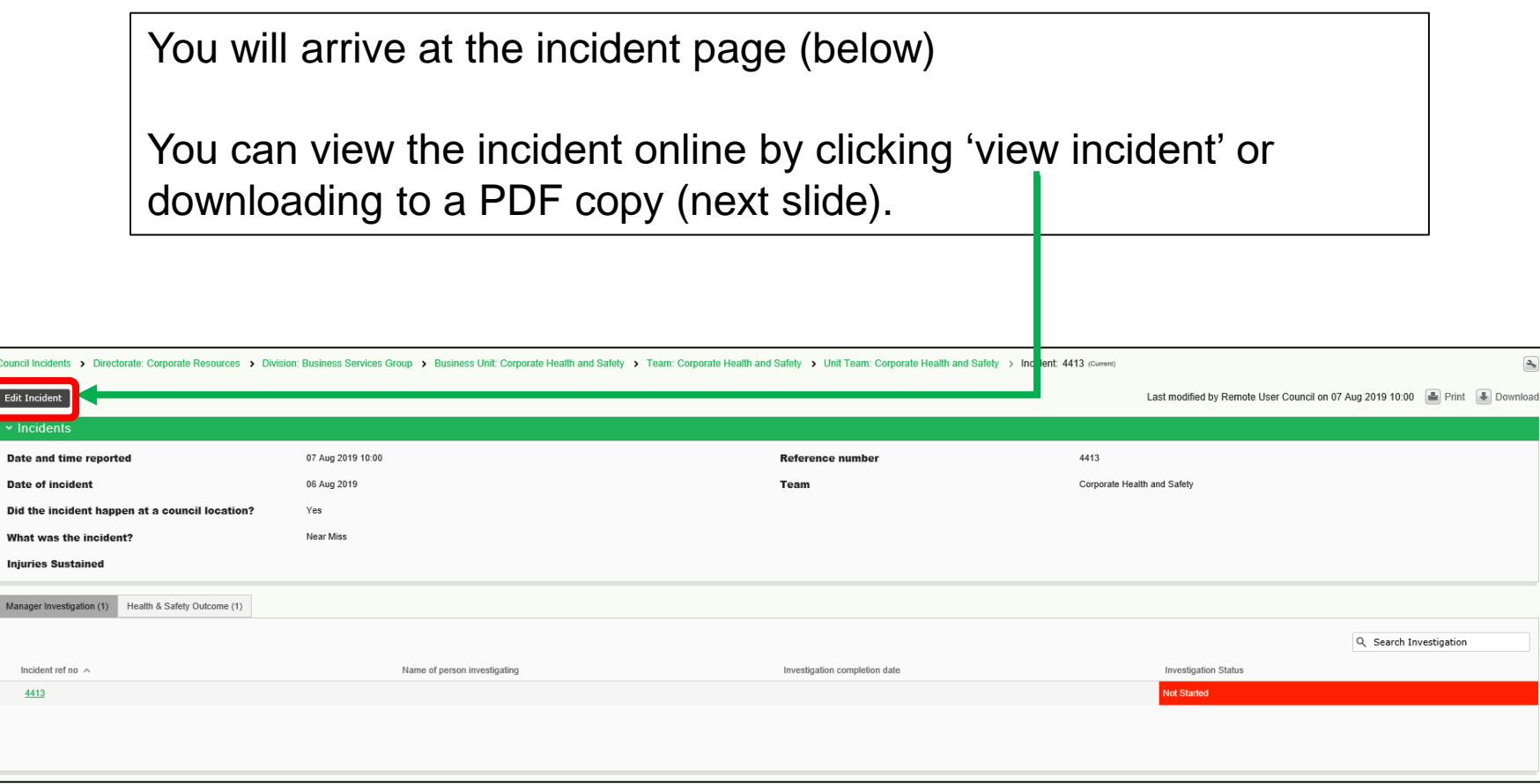

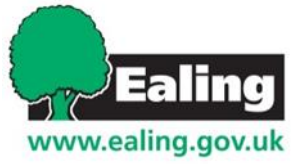

Edit I

Mana

## **View incident (PDF)**

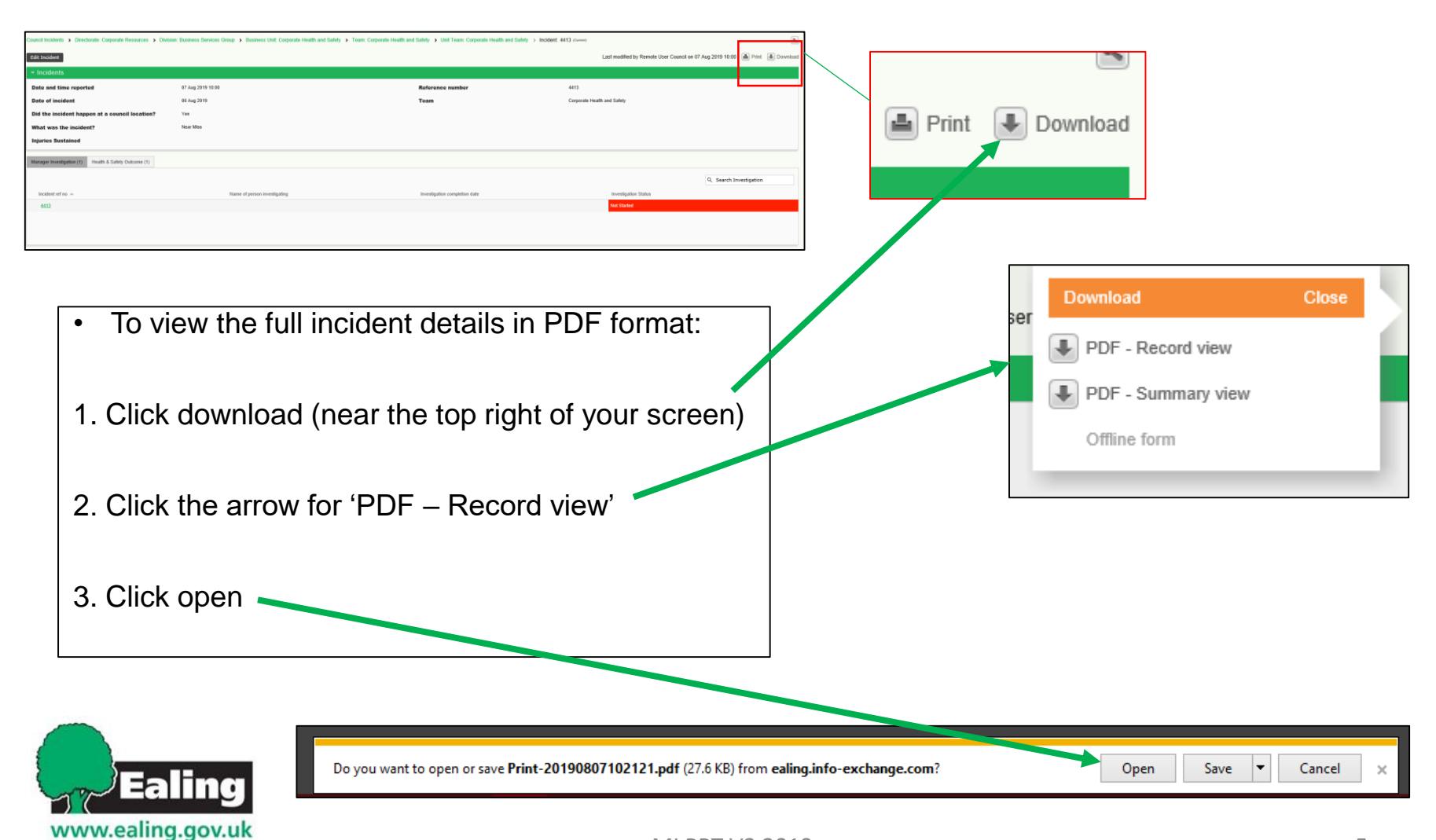

#### **Getting to the investigation page**

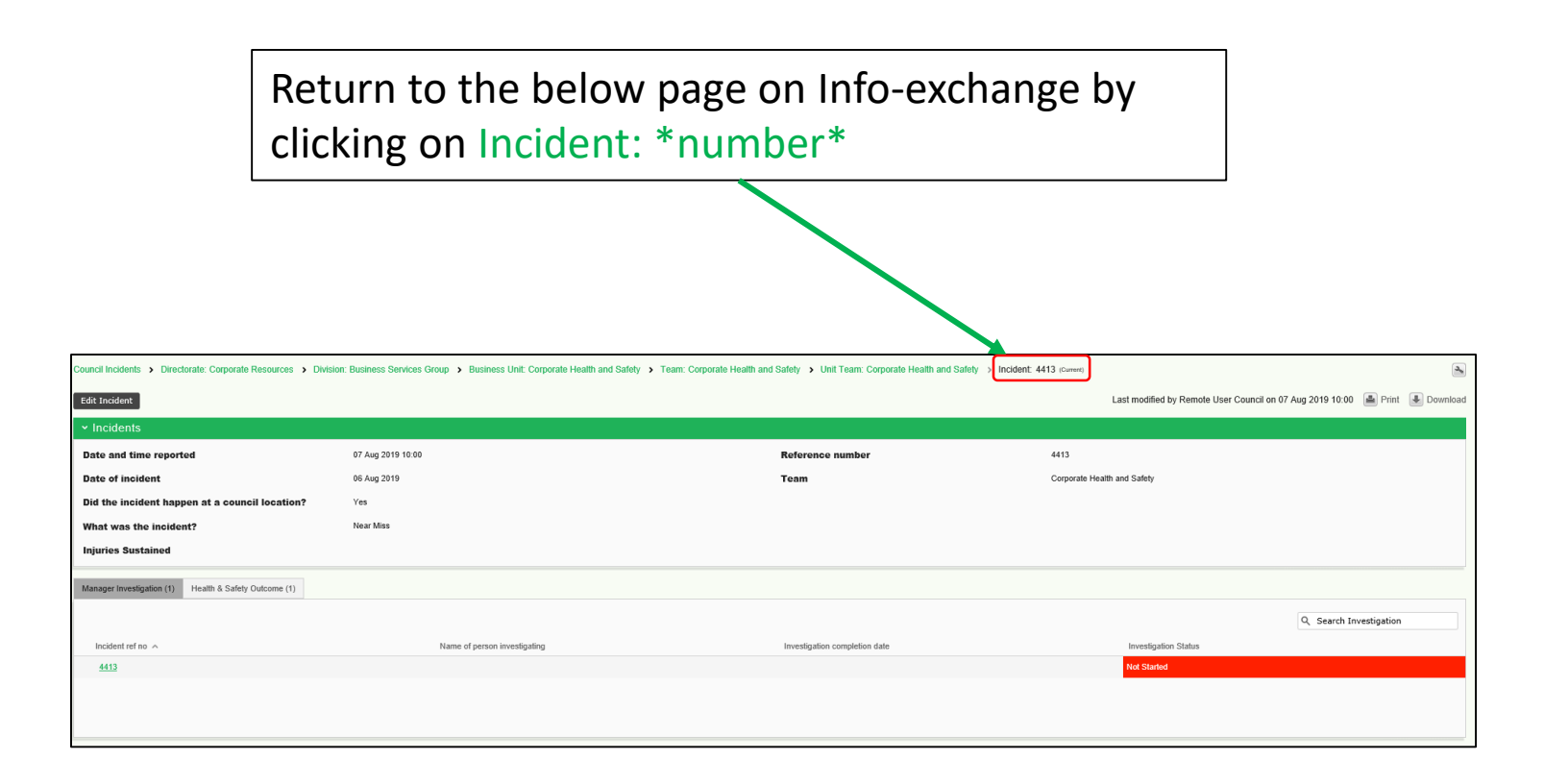

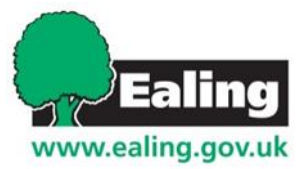

#### **Getting to the investigation page**

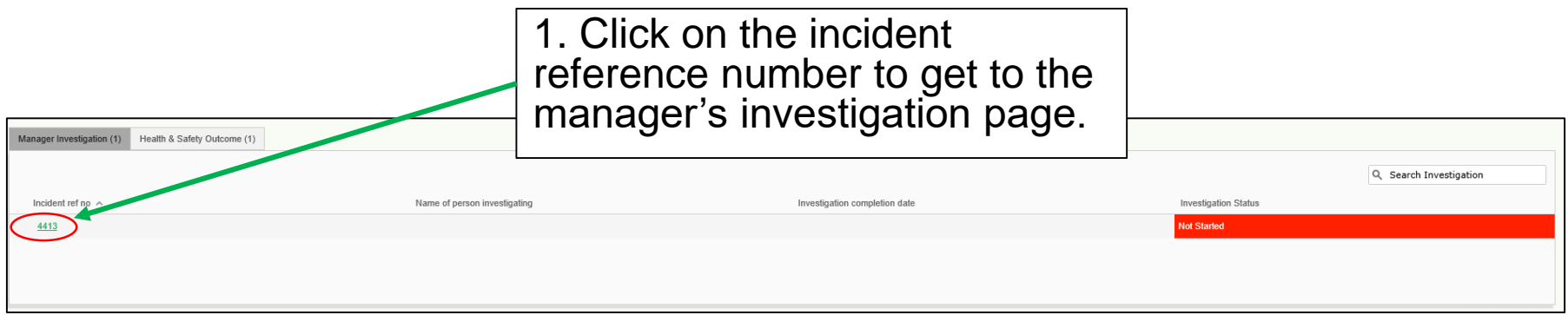

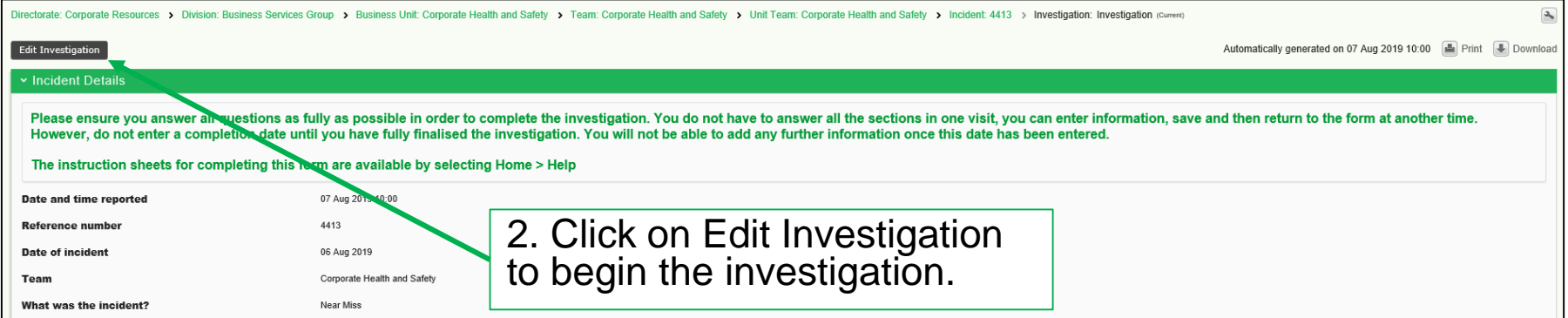

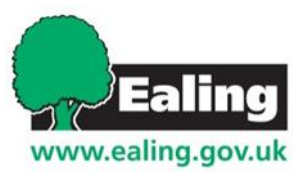

#### **Investigation Questions**

Please answer the questions with as much detail as possible. You do not have to do this all in one go – you may want to come back after gathering further information. It is good practice to discuss the incident with the member of staff concerned.

The questions are different depending on the type of incident reported.

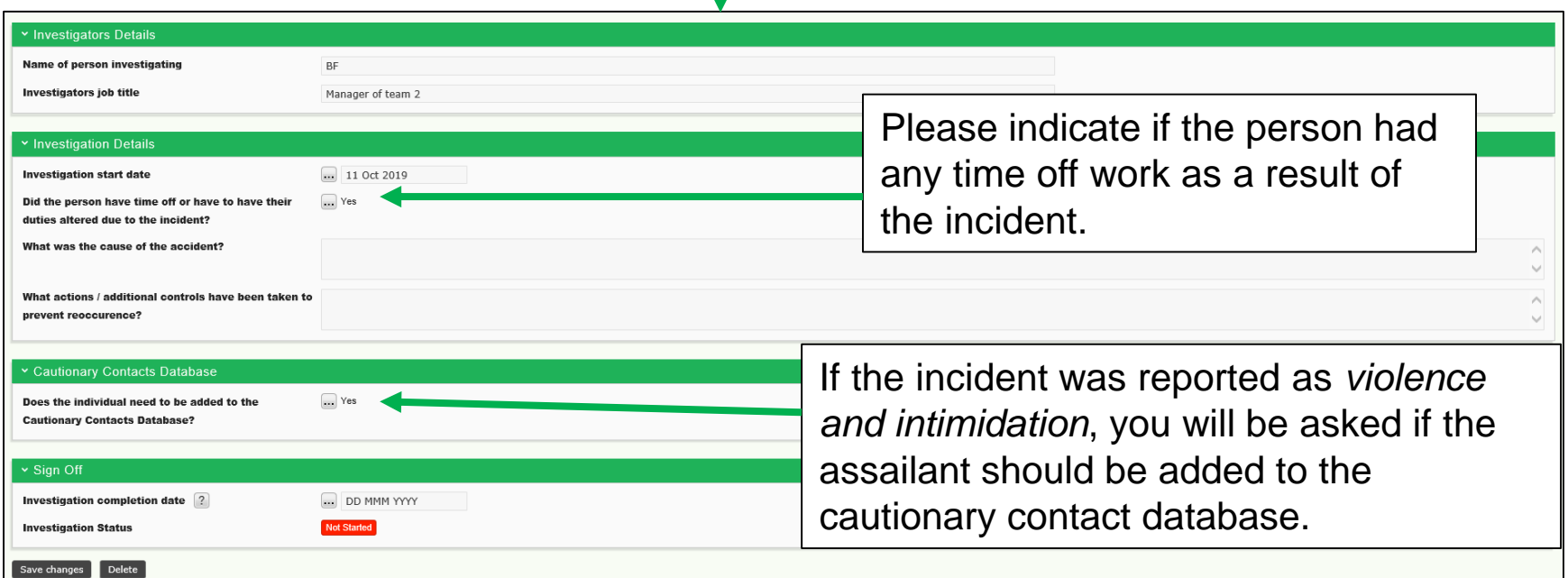

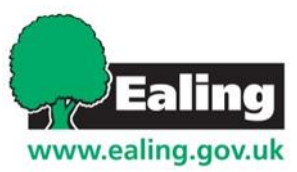

#### **Investigation Questions**

Below is an example of a *near miss* incident investigation.

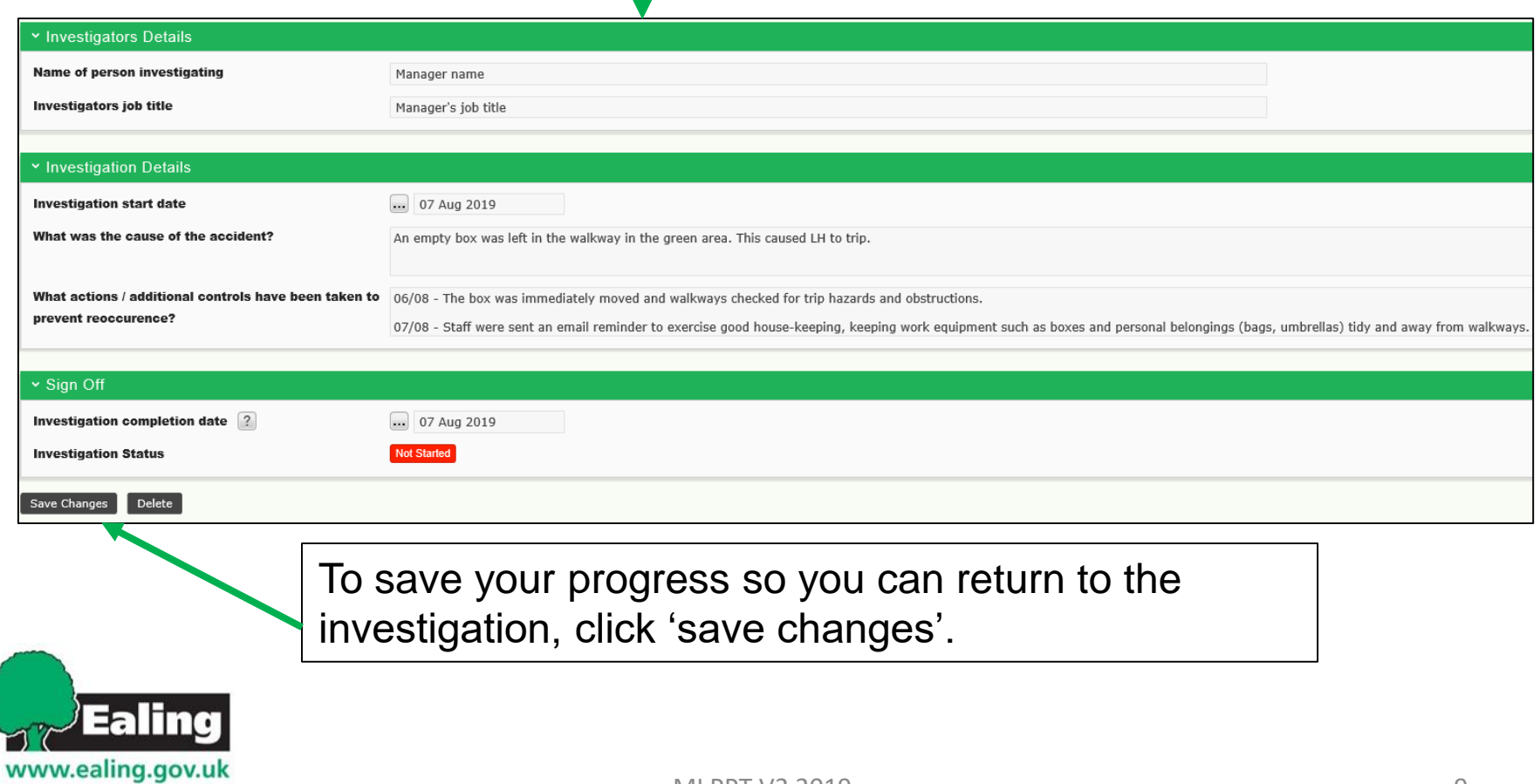

# **Completing the investigation**

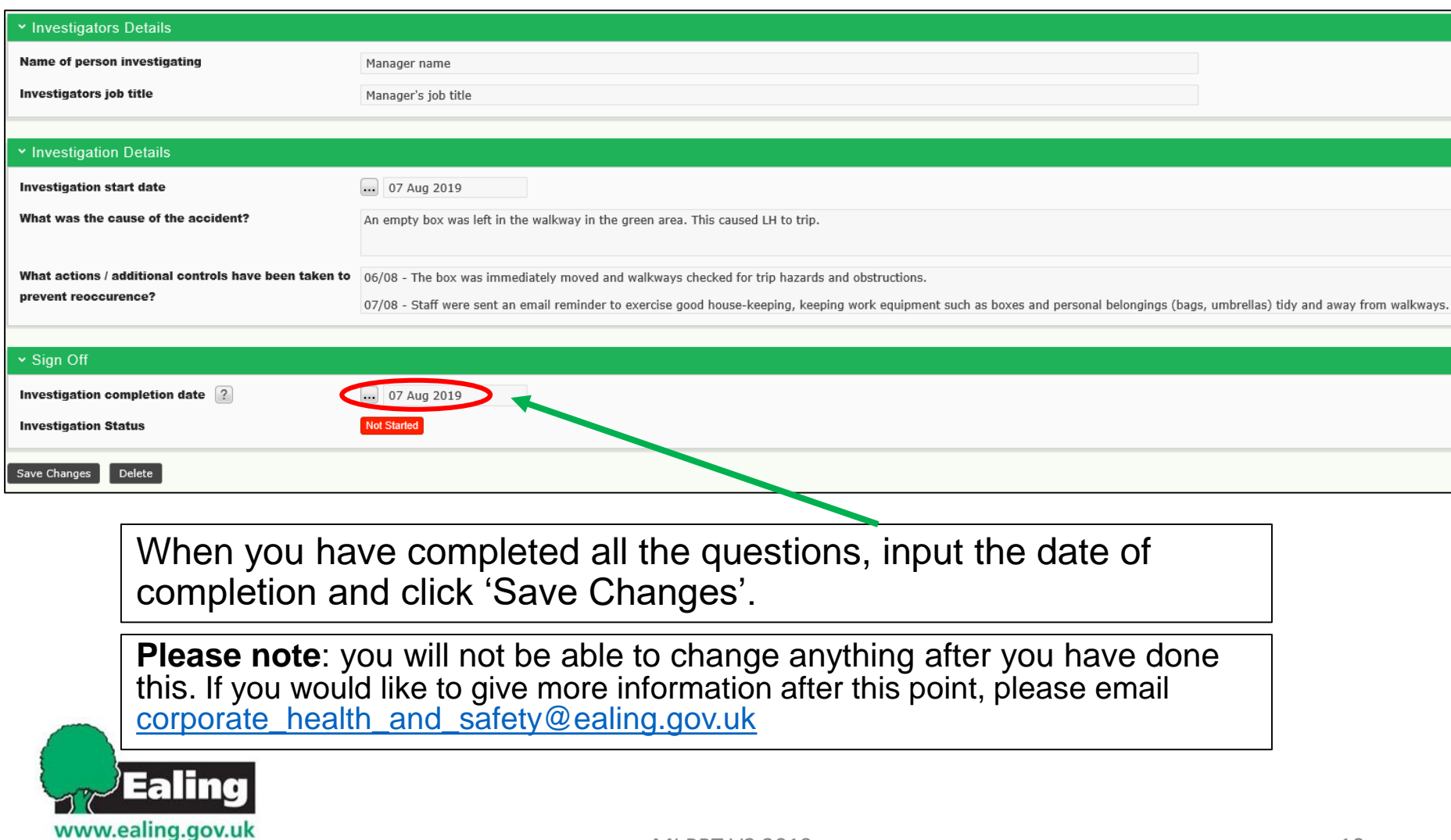

## **What happens next**

The manager's investigation will be marked as completed.

You may be contacted by a member of the Corporate Health and Safety team for more information about the incident.

If you have any questions about this process or the info-exchange application, please email corporate health and safety@ealing.gov.uk

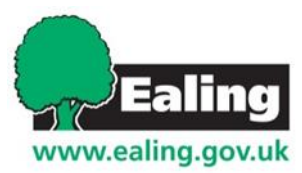